Федеральное государственное бюджетное образовательное учреждение высшего образования «Алтайский государственный технический университет им. И.И. Ползунова»

# **СОГЛАСОВАНО**

Декан ФИТ А.С. Авдеев

# **Рабочая программа дисциплины**

Код и наименование дисциплины: **Б1.О.15 «Информатика»**

Код и наименование направления подготовки (специальности): **19.03.02** 

**Продукты питания из растительного сырья** 

Направленность (профиль, специализация): **Биотехнология продуктов питания из растительного сырья**

Статус дисциплины: **обязательная часть**

Форма обучения: **очная**

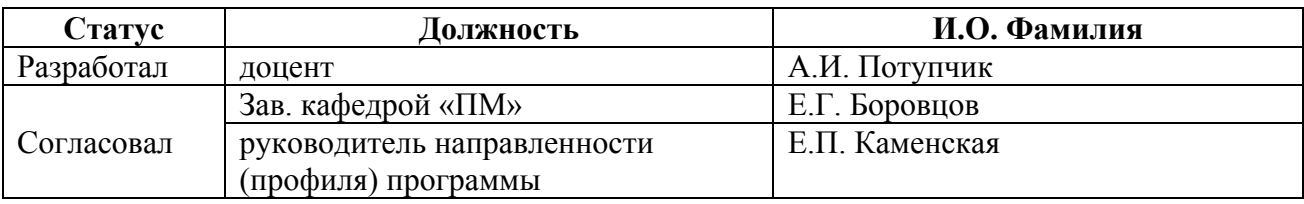

г. Барнаул

#### **1. Перечень планируемых результатов обучения по дисциплине, соотнесенных с индикаторами достижения компетенций**

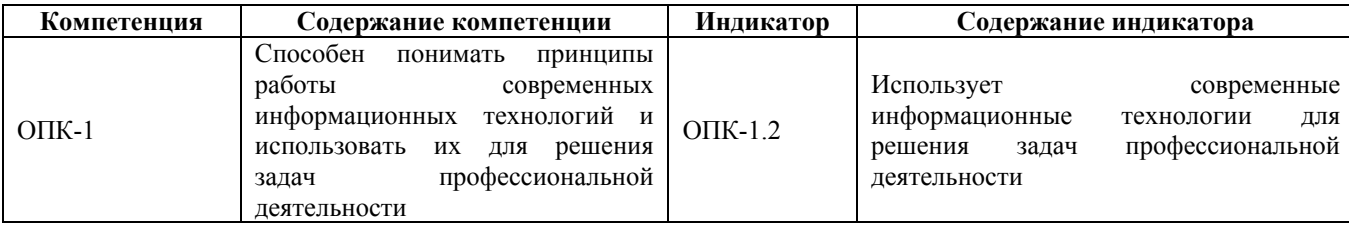

#### **2. Место дисциплины в структуре образовательной программы**

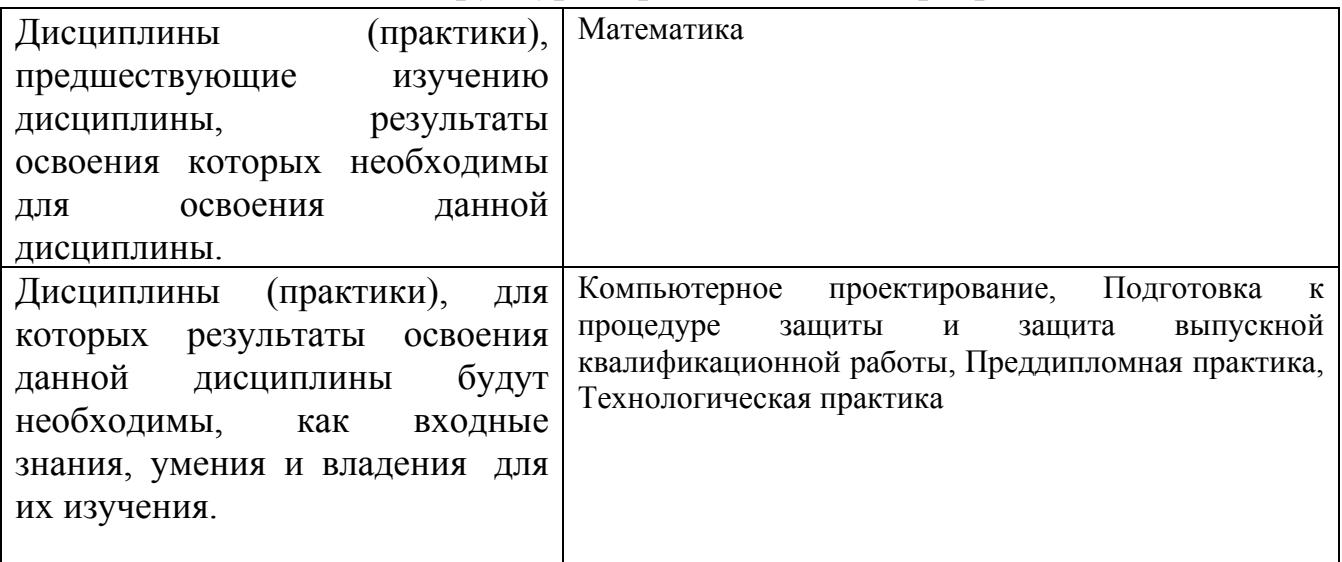

**3. Объем дисциплины в зачетных единицах с указанием количества академических часов, выделенных на контактную работу обучающегося с преподавателем (по видам учебных занятий) и на самостоятельную работу обучающегося**

Общий объем дисциплины в з.е. /час: 4 / 144 Форма промежуточной аттестации: Экзамен

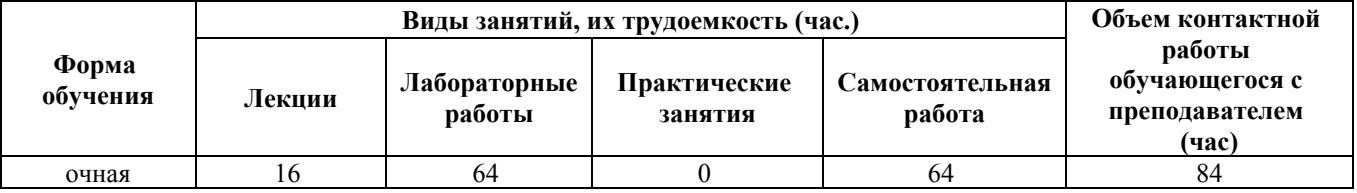

**4. Содержание дисциплины, структурированное по темам (разделам) с указанием отведенного на них количества академических часов и видов учебных занятий**

**Форма обучения: очная** *Семестр: 1*

# **Лекционные занятия (16ч.)**

**1. Основные понятия и методы информатики(2ч.)[4,6]** Информационная и коммуникационная культура и технологии в области профессиональной деятельности. Основные концепции, понятия и факты, связанные с информатикой. Классификация информации. Свойства информации. Измерение количества информации. Способы и методы сбора, передачи, обработки и накопления информации. Применение информационной и коммуникационной культуры и технологий в области профессиональной деятельности с учетом основных требований информационной безопасности.

**2. Операционные системы и компьютерные сети. Информационная безопасность(2ч.)[4,6]** Операционная система Windows. Операции с файлами в Windows. Файловый менеджер Far Manager.

Методы пользования информационными справочными и поисковыми системами, имеющимися в сети Интернет. Портал Госуслуг РФ. Методы поиска и обмена информацией в глобальных компьютерных сетях.

Основные требования информационной безопасности.

Технические и программные средства защиты информации при работе с компьютерными системами. Программные средства защиты от компьютерных вирусов. Правовая ответственность за нарушение правил и норм пользования Интернетом.

**3. Логические и арифметические основы ЭВМ(2ч.)[4,6]** Способы кодирования и представления информации в компьютере.

Основные понятия алгебры логики. Базовые операции. Системы счисления. Арифметические действия в позиционных системах счисления.

**4. Устройства обработки и хранения информации(2ч.)[4,6]** Назначение и основные характеристики устройств компьютера.

Технические устройства вычислительных систем. Архитектурные особенности. Типы и характеристики интерфейсов. Логическое устройство ЭВМ. Принципы функционирования вычислительных машин. Внутренняя и внешняя память.

**5. Прикладное программное обеспечение(2ч.)[4,6]** Классификация программного обеспечения, назначение и характеристика их отдельных видов. Назначение и возможности прикладных программных продуктов для визуализации результатов проектирования и статистической обработки данных.

Офисное программное обеспечение. Типовая структура интерфейса офисной программы.

Технология обработки текстовой информации.

Электронные таблицы.

Работа с презентациями.

**6. Алгоритмизация и программирование {лекция с разбором конкретных ситуаций} (6ч.)[5,7]** Основные понятия и методы алгоритмизации процессов обработки информации. Этапы решения задач на компьютерах. Понятие и свойства алгоритма. Способы записи алгоритмов. Эволюция и классификация

#### языков программирования.

Основные понятия языков программирования: типы данных, основные алгоритмические конструкции (следование, ветвление, повторение) и соответствующие им операторы. Реализация типовых алгоритмов на языке программирования.

# **Лабораторные работы (64ч.)**

**1. Операционная система Windows(4ч.)[1]** Ознакомление с правилами работы в компьютерных классах. Вход и выход из сети. Технические средства защиты информации: сетевые фильтры, стабилизаторы и источники бесперебойного питания (ИБП). Приемы управления ОС Windows при помощи мыши. Операции с файловой системой Windows (создание, копирование, вырезание/перенос, удаление, поиск).

**2. Файловый менеджер Far Manager(4ч.)[1]** Знакомство с интерфейсом и функциональными возможностями Far Manager. Операции с файлами/папками (создание, копирование, вырезание/перенос, удаление, поиск). Возможности основного и дополнительного меню Far Manager. Консольная (командная) строка. Работа с архиватором 7Zip.

**3. Поиск информации в сети Интернет {творческое задание} (4ч.)[1,8]** Ознакомление с интерфейсом и функциональными возможностями Интернетбраузера. Навигация по сайтам. Сохранение и копирование информации. Поиск информации в Интернете.

Регистрация на портале Госуслуг РФ и знакомство с его возможностями.

Программные средства защиты информации: от компьютерных вирусов, от несанкционированного доступа.

**4. Позиционные системы счисления(4ч.)[1]** Представления чисел в различных позиционных системах счисления: десятичная, двоичная, восьмеричная, шестнадцатеричная. Переводы чисел из одной системы счисления в другую.

Арифметические операции над числами.

**5. Алгебра логики(4ч.)[1]** Основные логические операции. Таблицы истинности. Формы отображения основных логических операций. Упрощение логического выражения.

**6. Работа с текстовыми документами(6ч.)[2]** Редактирование и форматирование текстового документа. Работа с различными объектами в текстовом документе. Создание и форматирование таблиц в текстовом документе.

**7. Работа с листами книги (электронной таблицы). Ввод данных(4ч.)[2]** Создание, открытие и сохранение книги. Структура книги. Операции с листами. Основные действия с элементами листа. Особенности ввода и редактирования данных. Установка и очистка форматов данных. Автоматическое заполнение ячеек листа данными.

**8. Вычисления в электронной таблице(6ч.)[2]** Создание и редактирование формул. Копирование формул. Использование разных видов ссылок в расчетах. Относительные и абсолютные ссылки. Ссылки на ячейки других листов.

Использование именованных ячеек в формулах.

Встроенные функции. Мастер Функций. Функции МАТЕМАТИЧЕСКИЕ и СТАТИСТИЧЕСКИЕ.

Логическая функция ЕСЛИ.. Функции даты. Ошибки в формулах: причины возникновения и действия по исправлению

**9. Оформление электронных таблиц. Построение диаграмм(6ч.)[2]** Оформление ячеек. Автоформаты таблиц. Условное форматирование. Работа с примечаниями. Копирование форматов. Очистка форматирования.

Работа с диаграммами. Построение диаграмм. Настройка диаграммы. Редактирование и удаление диаграммы.

**10. Обработка электронных таблиц.(4ч.)[2]** Быстрый анализ таблиц. Сортировка данных. Фильтрация (выбор) данных. Поиск и замена. Закрепление областей для постоянного отображения строк/столбцов на экране. Подготовка к печати.

**11. Разработка компьютерной презентации(4ч.)[2]** Подготовка к созданию компьютерной презентации. Разработка компьютерной презентации и ее демонстрация. Применение эффектов анимации в компьютерной презентации. Разработка интерактивной презентации.

**12. Линейный вычислительный процесс(4ч.)[3,9]** Основные команды интегрированной среды разработки. Общая структура программы. Разработка линейных алгоритмов и соответствующих им программ с использованием стандартных математических функций .

**13. Разветвляющийся вычислительный процесс(4ч.)[3,9]** Разработка разветвляющихся алгоритмов и соответствующих им программ с использованием различных условных операторов.

**14. Циклический вычислительный процесс(6ч.)[3,9]** Разработка циклических алгоритмов и соответствующих им программ с использованием различных операторов цикла.

**Самостоятельная работа (64ч.)**

**1. Проработка теоретического материала(6ч.)[4,5,6,7]**

**2. Подготовка к лабораторным работам(22ч.)[1,2,3]**

**3. Подготовка к экзамену, сдача экзамена(36ч.)[4,5,7]**

# **5. Перечень учебно-методического обеспечения самостоятельной работы обучающихся по дисциплине**

Для каждого обучающегося обеспечен индивидуальный неограниченный доступ к электронно-библиотечным системам: Лань, Университетская библиотека он-лайн, электронной библиотеке АлтГТУ и к электронной информационно-образовательной среде:

1. Потупчик, А. И. Информатика. Лабораторный практикум: Учебное пособие / А. И. Потупчик; АлтГТУ им. И. И. Ползунова. – Барнаул, Изд-во

АлтГТУ, 2015. - 59 c. - Режим доступа: http://elib.altstu.ru/eum/105801

2. Потупчик, А. И.Прикладное программное обеспечение. Лабораторный практикум:Учебное пособие/ А. И. Потупчик; АлтГТУ им. И. И. Ползунова. – Барнаул, Изд-во АлтГТУ, 2015. -58c.. - Режим доступа: http://elib.altstu.ru/eum/105734

3. Потупчик,А.И. Основы программирования на языке Питон.Лабораторный практикум: учебное пособие/ А. И. Потупчик; АлтГТУим. И.И.Ползунова. – Барнаул,Изд-во АлтГТУ, 2018.-99c. - Режим доступа: http://new.elib.altstu.ru/eum/download/pm/Potupchik-py.pdf

# **6. Перечень учебной литературы**

6.1. Основная литература

4. Грошев, А. С. Информатика : учебник / А. С. Грошев, П. В. Закляков. — 4-е, изд. — Москва : ДМК Пресс, 2018. — 672 с. — ISBN 978-5-97060-638-4. — Текст : электронный // Лань : электронно-библиотечная система. — URL: https://e.lanbook.com/book/108131 (дата обращения: 14.12.2020). — Режим доступа: для авториз. пользователей.

5. Шелудько, В.М. Основы программирования на языке высокого уровня Python : учебное пособие / В.М. Шелудько ; Министерство науки и высшего образования РФ, Южный федеральный университет, Инженерно-технологическая академия. – Ростов-на-Дону ; Таганрог : Южный федеральный университет, 2017. – 147 с. : ил. – Режим доступа: по подписке. – URL: https://biblioclub.ru/index.php?page=book&id=500056 (дата обращения: 24.12.2020). – Библиогр. в кн. – ISBN 978-5-9275-2649-9. – Текст : электронный.

6.2. Дополнительная литература

6. Астахова Е. В. Информатика. Учебное пособие / Е. В. Астахова; Алт. госуд. технич. ун-т им. И. И. Ползунова.–Барнаул, 2019.–131с. - Режим доступа: http://elib.altstu.ru/eum/2131

# **7. Перечень ресурсов информационно-телекоммуникационной сети «Интернет», необходимых для освоения дисциплины**

7. www.intuit.ru - Национальный Открытый Университет "ИНТУИТ"

8. www.gosuslugi.ru - Портал государственных услуг Российской Федерации

9. pythontutor.ru - интерактивный учебник языка Python

# **8. Фонд оценочных материалов для проведения текущего контроля успеваемости и промежуточной аттестации**

Содержание промежуточной аттестации раскрывается в комплекте контролирующих материалов, предназначенных для проверки соответствия уровня подготовки по дисциплине требованиям ФГОС, которые хранятся на

кафедре-разработчике РПД в печатном виде и в ЭИОС.

Фонд оценочных материалов (ФОМ) по дисциплине представлен в приложении А.

# **9. Перечень информационных технологий, используемых при осуществлении образовательного процесса по дисциплине, включая перечень программного обеспечения и информационных справочных систем**

Для успешного освоения дисциплины используются ресурсы электронной информационнообразовательной среды, образовательные интернет-порталы, глобальная компьютерная сеть Интернет. В процессе изучения дисциплины происходит интерактивное взаимодействие обучающегося с преподавателем через личный кабинет студента.

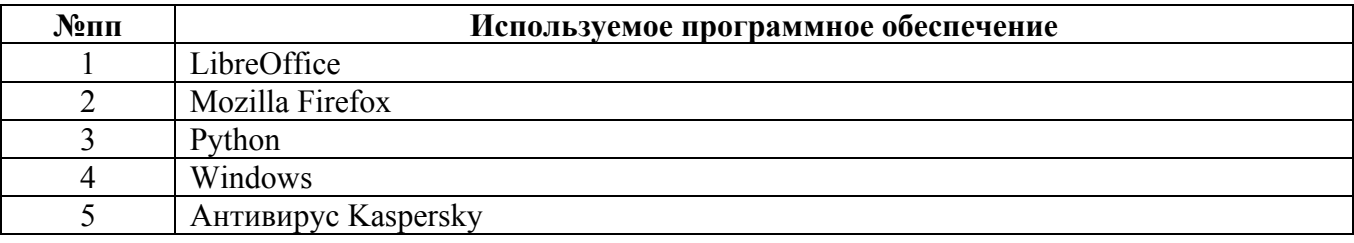

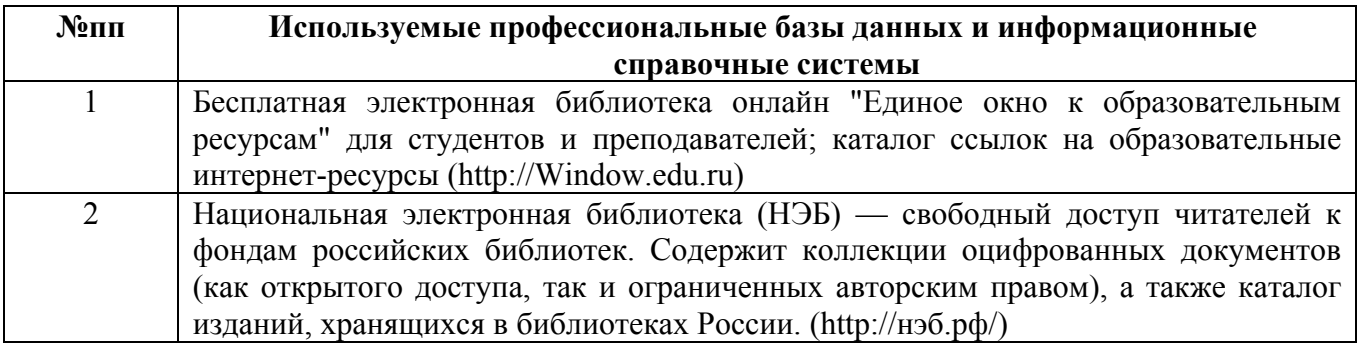

# **10. Описание материально-технической базы, необходимой для осуществления образовательного процесса по дисциплине**

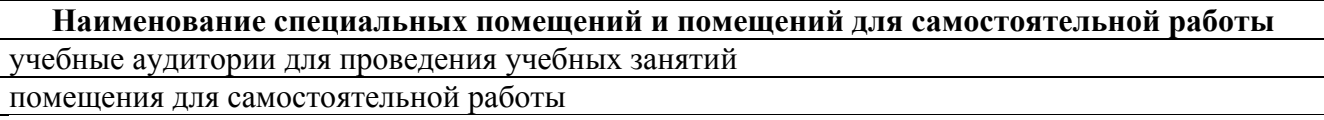

Материально-техническое обеспечение и организация образовательного процесса по дисциплине для инвалидов и лиц с ограниченными возможностями здоровья осуществляется в соответствии с «Положением об обучении инвалидов и лиц с ограниченными возможностями здоровья».